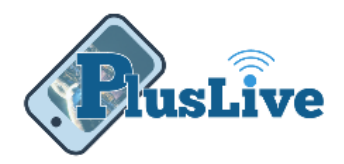

# Did You Know?

# **Plus Credit Union's mobile and online banking solutions has a bunch of great features you can take advantage of today!**

One username and password for all platforms (i.e. web, mobile, and iPad).

Access all these features from any device:

- Mobile Deposit\*
- Pay a Friend
- External Transfers
- Internal Transfers
- Account Alerts
- ATM Locator

#### **Browser Requirements**

For security and reliability PlusLive will now require a modern web browser. It will only be supported by the following browsers:

- Google Chrome
- Mozilla Firefox
- Internet Explorer Edge, 11, or 10
- Apple Safari for Mac OS only

# Let's Break it Down

#### Mobile Deposit\*

Using your smart phone's camera or taking pictures and saving them to your personal computer, you can make a deposit anytime and anywhere.

### Pay a Friend {Pay It Now™}

Pay a friend quickly and safely from any device. Send anyone money from your smart phone or personal computer in as little as two business days. No need for checks or ATM runs to grab cash.

*\* Mobile check deposit is subject to eligibility. Deposit limits and other restrictions apply.*

*Produced by Plus Credit Union. Need more help please contact us at 1.877.871.4746*

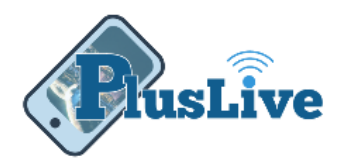

### External Transfers

Quickly and safely transfer money between your Plus Credit Union account and any of your accounts at another financial institution. Move funds without leaving the comfort of your home.

### Internal Transfers

Use any device to move funds from any of your Plus accounts to another. Just have Plus Credit Union member service connect your share accounts and loans. Simply access PlusLive to transfer the funds anytime.

### Account Alerts

Get email alerts for mobile deposits, transfers, settings changes and more.

### ATM Locator

Use your personal computer or GPS enabled smart phone to locate a *FREE* ATM near you.

# Good to Know

# **Want to use mobile deposit but don't have a smart phone?**

Just use a digital camera and transfer the pictures to your personal computer.

# **Drag and Drop**

When on your personal computer you can simple drag and drop shares to be used in transfers and deposits.

### **Can I assign a nickname to my share accounts?**

Yes. You can give your share or loan a nickname by going to "Settings" and then clicking the share. There you can give it any nickname you would like.

*\* Mobile check deposit is subject to eligibility. Deposit limits and other restrictions apply.*

*Produced by Plus Credit Union. Need more help please contact us at 1.877.871.4746*

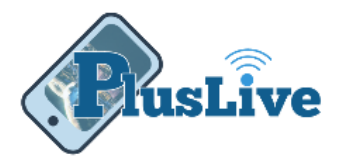

# **Need to find a specific transaction?**

Use the "Filter" icon or "Search" field in the transaction screen of PlusLive to help you.

## **Have and iPhone 5s or higher?**

If you have touch ID, you can enable it in the "Settings" section of the PlusLive App with just a touch of your finger. For your protection, the app will still require a password in order to perform transfers, deposits, payments and to change settings.

### **Check your balance quickly on your phone?**

Enable "Auto Login" for PlusLive on your smart phone and the app will automatically log in so you can quickly check balances. For your protection, the app will still require a password in order to perform transfers, deposits, payments and to change settings.

### **Use one feature more than others?**

Visit the "Settings" section to set the start page at whatever feature you use most. Choose from mobile deposit, internal transfers, pay a friend and more.

### **Need more details about a transaction?**

Select the transaction to see more detail.

### **Need additional help with features?**

Visi[t www.pluscu/pluslive.htm](https://www.pluscu.org/plusLive.htm) for guides on how to use these features or contact us during normal hours at 702.871.4746 or toll free at 1.877.871.4746

*<sup>\*</sup> Mobile check deposit is subject to eligibility. Deposit limits and other restrictions apply.*